**¡PREPARATE PARA JUGAR MEJOR!**

# LECTURA COMPLEMENTARIA

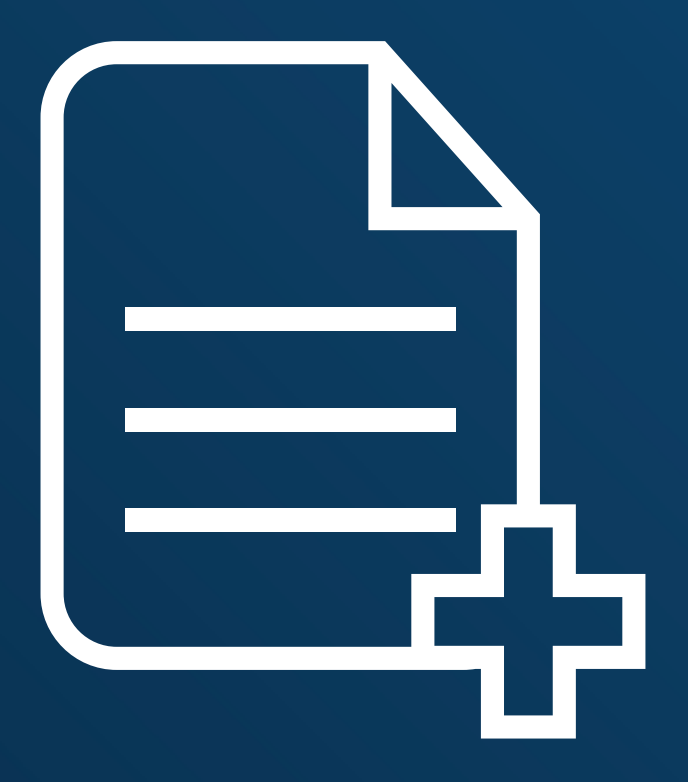

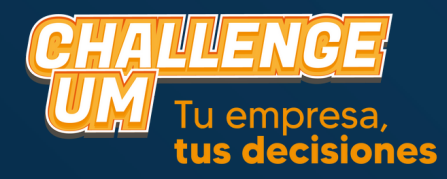

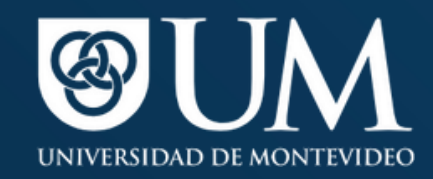

## **COMENTARIO ECONÓMICO**

El comentario económico es un reporte que se entrega período tras período a las empresas.

Está dividido en dos partes:

La primera, es un informe que muestra la **situación del mercado** en el cual están desenvolviéndose las empresas. En él se dan las pautas que los equipos deben seguir para lograr que sus decisiones sean lo más eficaces y eficientes posible.

Orienta a los equipos en las decisiones que deben tomar, cómo indicando los gustos y preferencias de los consumidores, o si aparecen productos con los cuales deban competir, o si el país está atravesando momentos de gran inflación, etc.

Cualquier cambio que se produzca en la simulación será informado a través de este comentario

económico. El éxito de cada grupo dependerá en gran medida, de que sepan interpretar correctamente todo lo planteado en este informe.

## La segunda parte muestra los **límites de algunas decisiones para el período en juego.**

Las decisiones de las empresas deberán estar dentro de los límites establecidos, de lo contrario, se corregirán dichas decisiones hacia el límite más cercano. Ej.: Supongamos que el límite de precio mínimo es de \$80 y el máximo es de \$100. Si una compañía decidió poner \$76 de precio, se corregirá esta decisión y se pondrá \$80 a ese equipo. Como también si hay una empresa que decide colocar \$103 de precio, en este caso también se corregirá pero se le tomará \$100 porque es el límite más cercano.

## **Todas las decisiones deben ser cifras sin decimales.**

# **REPORTE DE LA COMPAÑÍA**

El reporte de la compañía es un informe que muestra la situación económica y financiera de la empresa. Este informe es el mismo para todas las empresas al comenzar la simulación, pero luego va a ir cambiando de acuerdo a las decisiones que vaya tomando cada equipo. Deben tener en cuenta que este informe siempre es el resultado del período anterior, por lo tanto, cuando estén en el período Nº 1 tendrán el reporte de la compañía del período 0, cuando estén en el período Nº 2 tendrán el reporte del período Nº 1, cuándo estén en el período Nº 3 tendrán el reporte

del período Nº 2 y así

sucesivamente.

Este informe dividido en varias partes:

## **Decisiones Tomadas del Período**

Aquí se muestran todas las decisiones que ha tomado una empresa en el período jugado. Siempre

deben controlar que los importes que figuran en esta parte sean los mismos que

el equipo haya cargado en la web. En caso de encontrar alguna diferencia,

deberán informar inmediatamente a los moderadores para que estos

controlen y corrijan los valores en caso de que hubiese una equivocación al pasar los datos. Cuando comienza la simulación, se toman decisiones al azar, que son las que aparecerán en la parte de "Decisiones Tomadas del Período" dentro del Informe de la Compañía. Estas decisiones pueden ser buenas o malas, eso quedará a criterio de cada equipo. Lo importante, es que estas decisiones NO SON las que cada equipo debe tomar, sino que son simplemente decisiones al azar para dar comienzo al juego.

Si bien un equipo puede repetir alguna de estas decisiones, NO ES OBLIGATORIO que lo hagan.

#### **Balance en U\$S**

Aquí se muestran las pertenencias y las deudas que tiene la empresa.

Todos los importes que aparecen en esta parte están expresados en U\$S (dólares) y NO en unidades.

Efectivo: es el dinero en efectivo que dispone la empresa.

Stock: es el valor de las unidades que se encuentran en stock. Se calcula multiplicando las cantidades en unidades en stock por el costo de fabricación unitario.

Planta: es el valor que tiene la fábrica.

Total Activo: es la suma del efectivo + stock + planta

Préstamos: es la deuda que la empresa tiene con los bancos. Es la suma de los préstamos tomados de cada banco.

Ut. Acumuladas: es la ganancia acumulada que tiene la empresa desde que comenzó la simulación hasta ese momento.

Capital: es el capital inicial con el que comenzó a jugar la compañía.

Pasivo + Patrimonio: es la suma de préstamos + Ut. Acumuladas + capital

## **Estado de Resultados**

Muestra el resultado de la empresa en el período que se ha jugado. Indica si en ese período la compañía ha obtenido ganancias o si de lo contrario, ha sufrido pérdidas.

**Ventas:** es el dinero que ingresa a la empresa producto de las unidades que se venden. Se obtiene multiplicando la cantidad de unidades vendidas por el precio de venta.

**Costo Merc. Vend.:** es el costo de las unidades que se vendieron. Se obtiene multiplicando las unidades que se vendieron por el costo unitario de fabricación. Importante: no es lo mismo que el Costo bruto de producción (el que se calcula en la hoja de trabajo), aunque en ciertas

circunstancias pueden coincidir.

**Margen Bruto:** es la resta entre Ventas y Costo Merc. Vend.

**Recursos Humanos:** es un ingreso para la empresa. Cada vez que se contrata personal, la empresa recibe U\$S 100 por cada empleado contratado.

**Marketing:** es el dinero que invirtió la empresa en Marketing en el período jugado.

**Mantenimiento:** es el costo de mantenimiento que tuvo la empresa en el período que se acaba de jugar.

**Capacitación:** es el dinero que invirtió la empresa en capacitación del personal en el período jugado.

**I & D:** es el dinero que invirtió la empresa en Invest. Y Desarrollo en el período jugado.

**Indenmizaciones:** es el dinero que paga la empresa cuando despide empleados. Las empresas despiden empleados cuando disminuyen su nivel de producción.

**Mantenimiento Stock:** es el costo que tiene la empresa por las unidades sin vender. Se obtiene multiplicando el valor de mantenimiento stock que aparece en el reporte industrial por la cantidad de unidades en stock.

**Intereses:** es el dinero que paga la empresa por los préstamos tomados en los bancos.

**Penalidad:** tiene un valor de U\$S 500 y aparece cuando la empresa gasta más dinero del que dispone.

Es por eso que cuando aparece una penalización, recomendamos a los equipos que verifiquen TODOS los cálculos hechos y en caso de no encontrar el error, preguntar a los organizadores.

**Util. Ante Imp.:** es la ganancia bruta, antes de restarle los impuestos. Si es negativo significa que la empresa tuvo pérdidas.

**Impuestos:** es lo que paga la empresa en concepto de impuestos a las ganancias.

**Util. Del período:** es la ganancia que tuvo la empresa en ese período de juego.

**Informe Privado de la Empresa.** Consta de dos partes: El reporte de producción y el reporte de Marketing.

Los importes que aparecen en ambas partes están expresados en UNIDADES. Todos los valores que aparecen en el Reporte de Producción pertenecen al período pasado, por lo tanto, NO DEBEN tomar esos valores para los cálculos de este período.

Reporte de Producción:

**Cap. de la Planta:** es la capacidad de producción que tenía la empresa en el período que se jugó. **Producción:** es la cantidad de unidades que se fabricaron. **Nivel utilizado:** es el nivel de producción que eligió la empresa en el período que se jugó. **Prod.Costo/Unid:** es el costo de fabricación del período que se acaba de jugar. **Empleados:** es la cantidad de empleados que tuvo la empresa en el período jugado.

Reporte de Marketing:

El reporte de Marketing es muy importante, ya que nos brinda información muy valiosa.

**Órdenes recibidas:** personas se acercaron a comprar el

producto. Es la demanda que tuvo la empresa en el período jugado.

**Ventas realizadas:** cantidad de productos se vendieron.

**Órdenes no realizadas:** cantidad de personas que quisieron

comprar el producto y ya no quedaban más para vender, por lo que no pudieron adquirirlo. Estas personas no quedan esperando para el siguiente período, sino que son ventas que se pierden.

**Stock en unidades:** cantidad de productos que no se pudieron vender y quedan disponibles para venderlos en el próximo período.

#### **Reporte de Créditos**

La empresa cuenta con el apoyo de dos entidades bancarias, las cuales otorgan préstamos para que las compañías puedan crecer y lograr mayores ganancias.

Cada banco tiene un **Máximo Crédito**, que es el tope de dinero que le presta a las empresas. Si un equipo excede ese tope, dicho excedente pasará directamente a Giro en Descubierto, y si ese giro es mayor al límite establecido en el juego, la empresa QUIEBRA. **Deben tener en cuenta que siempre las empresas comienzan con deudas, por lo que no disponen de la totalidad del crédito.**

La **tasa de interés** es la alícuota que los bancos cobran a las compañías por los préstamos que estas ya han tomado. **Esta tasa de interés que figura dentro del Reporte de Crédito es ANUAL. Recuerden que cada período es un**

**cuatrimestre.**

Los **Préstamos Tomados** son la deuda que posee la empresa con cada uno de los bancos. Es la cantidad de dinero que se le ha pedido a los bancos desde que comenzó la simulación hasta el período jugado. **El juego siempre empieza con préstamos tomados.**

El **Préstamo Adicional**, es un préstamo que otorga directamente el simulador y que se suma a los préstamos que hemos solicitado en el período jugado. Esto se da, cuando con el efectivo y los préstamos solicitados no se alcanza a cubrir todos los gastos e inversiones del período. **Es un adicional al pedido de préstamo y no al máximo crédito. No es un nuevo crédito que se puede gastar, sino que es un crédito pedido de manera forzosa para poder cubrir los gastos realizados.**

**Siempre que aparezca un préstamos adicional, la empresa estará penalizada con \$500.**

#### **Reporte de Créditos**

La empresa cuenta con el apoyo de dos entidades bancarias, las cuales otorgan préstamos para que las compañías puedan crecer y lograr mayores ganancias.

Cada banco tiene un **Máximo Crédito**, que es el tope de dinero que le presta a las empresas. Si un equipo excede ese tope, dicho excedente pasará directamente a Giro en Descubierto, y si ese giro es mayor al límite establecido en el juego, la empresa QUIEBRA. **Deben tener en cuenta que siempre las empresas comienzan con deudas, por lo que no disponen de la totalidad del crédito.**

La **tasa de interés** es la alícuota que los bancos cobran a las compañías por los préstamos que estas ya han tomado. **Esta tasa de interés que figura dentro del Reporte de Crédito es ANUAL. Recuerden que cada período es un**

**cuatrimestre.**

Los **Préstamos Tomados** son la deuda que posee la empresa con cada uno de los bancos. Es la cantidad de dinero que se le ha pedido a los bancos desde que comenzó la simulación hasta el período jugado. **El juego siempre empieza con préstamos tomados.**

El **Préstamo Adicional**, es un préstamo que otorga directamente el simulador y que se suma a los préstamos que hemos solicitado en el período jugado. Esto se da, cuando con el efectivo y los préstamos solicitados no se alcanza a cubrir todos los gastos e inversiones del período. **Es un adicional al pedido de préstamo y no al máximo crédito. No es un nuevo crédito que se puede gastar, sino que es un crédito pedido de manera forzosa para poder cubrir los gastos realizados.**

**Siempre que aparezca un préstamos adicional, la empresa estará penalizada con \$500.**